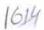

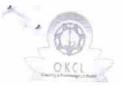

## eVidyalaya Half Yearly Report

Department of School & Mass Education, Govt. of Odisha

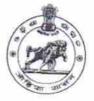

| U_DISE : 21011206701                     | District : BARGARH                                                                                                    | Block :               |
|------------------------------------------|----------------------------------------------------------------------------------------------------|-----------------------|
| Report Create Date: 000                  | 00-00-00 00:00:00 (21935)                                                                                                    | SOHELLA               |
|                                          | en companya and a companya and a com |                       |
|                                          | general info                                                                                                    |                       |
| » Half Yearly Rep                        |                                                                                                    | 6                     |
| » Half Yearly Phase                      |                                                                                                    | 1                     |
| » Implementing Partner                   |                                                                                                    | IL&FS ETS             |
| » Half Yearly Period from                |                                                                                                    |                       |
| » Half Yearly Period till                |                                                                                                    | 10/02/2016            |
| » School Coordinator Name                |                                                                                                    | 04/01/2017<br>BASUDEB |
|                                          | Section 1997 Annual Control                                                                                                    | BISWAL                |
|                                          | Leaves taken for the following Mo                                                                                                    | nth                   |
| Leave Month 1                            |                                                                                                    | October               |
| Leave Days1                              |                                                                                                    | 0                     |
| » Leave Month 2                          |                                                                                                    | November              |
| Leave Days2                              |                                                                                                    | 0                     |
| Leave Month 3                            |                                                                                                    | December              |
| Leave Days3                              |                                                                                                    | 0                     |
| Leave Month 4                            |                                                                                                    | January               |
| Leave Days4                              |                                                                                                    | 0                     |
| Leave Month 5                            |                                                                                                    | February              |
| Leave Days5                              |                                                                                                    | 0                     |
| Leave Month 6                            |                                                                                                    | March                 |
| Leave Days6                              |                                                                                                    | 0                     |
| Leave Month 7                            |                                                                                                    | April                 |
| Leave Days7                              |                                                                                                    | o                     |
|                                          | Equipment Downtime Details                                                                                                    |                       |
| Equipment are in working condition?      |                                                                                                    | Yes                   |
| Downtime > 4 Wo                          | No                                                                                                    |                       |
| Action after 4 wor                       | king days are over for Equipment                                                                                                    |                       |
| 10 P V 2 2 2 2                           | Training Details                                                                                                    |                       |
| Refresher training                       | Yes                                                                                                    |                       |
| Refresher training<br>f No: Date for nex | 11/04/2016                                                                                                    |                       |

Educational content Details

| » e Content installed?                         | V            |
|------------------------------------------------|--------------|
| » SMART Content with Educational software?     | Yes          |
| » Stylus/ Pens                                 | Yes          |
| » USB Cable                                    | Yes<br>Yes   |
| » Software CDs                                 | Yes          |
| » User manual                                  | Yes          |
| Recurring Service Details                      | 765          |
| » Register Type (Faulty/Stock/Other Register)  | VEC          |
| » Register Quantity Consumed                   | YES<br>1     |
| » Blank Sheet of A4 Size                       | Yes          |
| » A4 Blank Sheet Quantity Consumed             | 2544         |
| » Cartridge                                    |              |
| » Cartridge Quantity Consumed                  | Yes          |
| » USB Drives                                   | 1            |
| » USB Drives Quantity Consumed                 | Yes          |
| » Blank DVDs Rewritable                        | Voc          |
| » Blank DVD-RW Quantity Consumed               | Yes          |
| » White Board Marker with Duster               | 25           |
| » Quantity Consumed                            | Yes          |
| » Electricity bill                             | 6<br>Yes     |
| » Internet connectivity                        |              |
| Reason for Unavailablity                       | Yes          |
| Electrical Meter Reading and Generator Me      | eter Reading |
| Generator meter reading                        | 2668         |
| Electrical meter reading                       |              |
| Equipment replacement details                  | 73345        |
| Replacement of any Equipment by Agency         |              |
| Name of the Equipment                          | No           |
| Theft/Damaged Equipment                        |              |
| Equipment theft/damage                         | No           |
| If Yes; Name the Equipment                     | WO           |
| Lab Utilization details                        | <del></del>  |
| No. of 9th Class students                      | 42           |
| 9th Class students attending ICT labs          | 42           |
| No. of 10th Class students                     | 32           |
| 10th Class students attending ICT labs         | 32           |
| No. of hours for the following month lab has b |              |
| Month-1                                        | October      |
| Hours1                                         | 40           |
| Month-2                                        | November     |
| Hours2                                         | 65           |
| Month-3                                        | December     |
| Hours3                                         | 62           |
|                                                | UZ.          |

| χ. | » Month-4                                                                                                    | January        |
|----|----------------------------------------------------------------------------------------------------|----------------|
|    | » Hours4                                                                                                    | 61             |
|    | » Month-5                                                                                                    | V66-2-12       |
|    | » Hours5                                                                                                    | February<br>54 |
|    | » Month-6                                                                                                    |                |
|    | » Hours6                                                                                                    | March          |
|    | » Month-7                                                                                                    | 50             |
|    | » Hours7                                                                                                    | April<br>3     |
|    | Server & Node Downtime deta                                                                                                    |                |
|    | » Server Downtime Complaint logged date1                                                                                                    |                |
|    | » Server Downtime Complaint Closure date1                                                                                                    |                |
|    | » Server Downtime Complaint logged date2                                                                                                    |                |
|    | » Server Downtime Complaint Closure date2                                                                                                    |                |
|    | » Server Downtime Complaint logged date3                                                                                                    |                |
|    | » Server Downtime Complaint Closure date3                                                                                                    |                |
|    | » No. of Non-working days in between                                                                                                    |                |
|    | » No. of working days in downtime                                                                                                    | 0              |
|    | Stand alone PC downtime deta                                                                                                    | 0              |
|    | » PC downtime Complaint logged date1                                                                                                    | IIIS           |
|    | » PC downtime Complaint Closure date1                                                                                                    |                |
|    | » PC downtime Complaint logged date2                                                                                                    |                |
|    | » PC downtime Complaint Closure date2                                                                                                    |                |
|    | » PC downtime Complaint logged date3                                                                                                    |                |
|    | » PC downtime Complaint Object dates                                                                                                    |                |
|    | » PC downtime Complaint Closure date3                                                                                                    |                |
|    | » No. of Non-working days in between                                                                                                    | 0              |
|    | » No. of working days in downtime                                                                                                    | 0              |
|    | UPS downtime details                                                                                                    |                |
|    | » UPS downtime Complaint logged date1                                                                                                    |                |
|    | » UPS downtime Complaint Closure date1                                                                                                    |                |
|    | » UPS downtime Complaint logged date2                                                                                                    |                |
|    | » UPS downtime Complaint Closure date2                                                                                                    |                |
|    | » UPS downtime Complaint logged date3                                                                                                    |                |
|    | » UPS downtime Complaint Closure date3                                                                                                    |                |
|    | » No. of Non-working days in between                                                                                                    | 0              |
|    | » No. of working days in downtime                                                                                                    | 0              |
|    | Genset downtime details                                                                                                    |                |
|    | » UPS downtime Complaint logged date1                                                                                                    |                |
|    | » UPS downtime Complaint Closure date1                                                                                                    |                |
|    | » UPS downtime Complaint logged date2                                                                                                    |                |
|    | LIDO                                                                                                    |                |
|    | » UPS downtime Complaint Closure date2                                                                                                    |                |
|    | <ul> <li>» UPS downtime Complaint Closure date2</li> <li>» UPS downtime Complaint logged date3</li> </ul>                                                   |                |
|    | » UPS downtime Complaint logged date3                                                                                                    |                |
|    | » UPS downtime Complaint Closure date2  » UPS downtime Complaint logged date3  » UPS downtime Complaint Closure date3  » No. of Non-working days in between | 0              |

| Integrated Computer Projecto                  | or downtime details                                                                                                    |
|-----------------------------------------------|----------------------------------------------------------------------------------------------------|
| » Projector downtime Complaint logged date1   | The state of the state of the s |
| » Projector downtime Complaint Closure date1  |                                                                                                    |
| » Projector downtime Complaint logged date2   |                                                                                                    |
| » Projector downtime Complaint Closure date2  |                                                                                                    |
| » Projector downtime Complaint logged date3   |                                                                                                    |
| » Projector downtime Complaint Closure date3  |                                                                                                    |
| » No. of Non-working days in between          | 0                                                                                                    |
| » No. of working days in downtime             | 0                                                                                                    |
| Printer downtime                              |                                                                                                    |
| » Printer downtime Complaint logged date1     | edical section flat                                                                                                    |
| » Printer downtime Complaint Closure date1    |                                                                                                    |
| » Printer downtime Complaint logged date2     |                                                                                                    |
| » Printer downtime Complaint Closure date2    |                                                                                                    |
| » Printer downtime Complaint logged date3     |                                                                                                    |
| » Printer downtime Complaint Closure date3    |                                                                                                    |
| » No. of Non-working days in between          | 0                                                                                                    |
| » No. of working days in downtime             | 0                                                                                                    |
| Interactive White Board (IWB)                 |                                                                                                    |
| » IWB downtime Complaint logged date1         | detinine details                                                                                                    |
| » IWB downtime Complaint Closure date1        |                                                                                                    |
| » IWB downtime Complaint logged date2         |                                                                                                    |
| » IWB downtime Complaint Closure date2        |                                                                                                    |
| » IWB downtime Complaint logged date3         |                                                                                                    |
| » IWB downtime Complaint Closure date3        |                                                                                                    |
| » No. of Non-working days in between          | 0                                                                                                    |
| » No. of working days in downtime             | 0                                                                                                    |
| Servo stabilizer downtin                      | The state of the state of the s |
| » stabilizer downtime Complaint logged date1  |                                                                                                    |
| » stabilizer downtime Complaint Closure date1 |                                                                                                    |
| » stabilizer downtime Complaint logged date2  |                                                                                                    |
| » stabilizer downtime Complaint Closure date2 |                                                                                                    |
| » stabilizer downtime Complaint logged date3  |                                                                                                    |
| » stabilizer downtime Complaint Closure date3 |                                                                                                    |
| » No. of Non-working days in between          | 0                                                                                                    |
| » No. of working days in downtime             | 0                                                                                                    |
| Switch, Networking Components and other       |                                                                                                    |
| » peripheral downtime Complaint logged date1  | perpendi downtime details                                                                                                    |
| » peripheral downtime Complaint Closure date1 |                                                                                                    |
| » peripheral downtime Complaint logged date2  |                                                                                                    |
| » peripheral downtime Complaint Closure date2 |                                                                                                    |
| » peripheral downtime Complaint logged date3  |                                                                                                    |
| » peripheral downtime Complaint Closure date3 |                                                                                                    |
| » No. of Non-working days in between          | 0                                                                                                    |
|                                               | -                                                                                                    |

Hendmaster Hendmaster L.G. High School

Signature of Head Master/Mistress with Seal